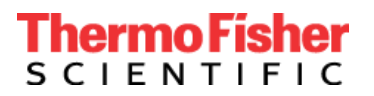

Thermo Fisher Scientific Genetic Sciences Division 6055 Sunol Blvd. Pleasanton, CA 94566 www.thermofisher.com

## **Avviso urgente di sicurezza sul campo**

## **Prodotto: TaqPath™ COVID-19 CE-IVD RT-PCR kit (Catalog #A48067) Applied Biosystems™ COVID-19 CE-IVD Interpretive Software v1.3 and v2.3**

5 agosto 2020

Gentile Cliente,

con la presente desideriamo informarLa che, a seguito del rilevamento di due problemi osservati in fase di revisione interna e grazie al feedback dei clienti, abbiamo apportato importanti aggiornamenti al nostro Software e alle Istruzioni per l'uso (IFU).

1. Il primo problema è correlato all'analisi del MS2 che rileva il controllo positivo interno (Internal Positive Control, IPC). Abbiamo operato un aggiornamento software alle impostazioni MS2 per ridurre il rischio di test non validi o inconcludenti e per ridurre il carico di ripetizioni del test sui clienti. Le impostazioni di analisi per altri target non sono state modificate.

Di conseguenza, è obbligatorio effettuare l'aggiornamento del software interpretativo Applied Biosystems COVID-19 utilizzato con il kit combinato TaqPath™ COVID-19 CE-IVD RT-PCR kit

- Se si utilizza la versione v1.2 del software interpretativo Applied Biosystems COVID-19, in abbinamento agli strumenti Real-Time PCR serie 7500, è necessario eseguire l'aggiornamento alla versione v1.3.
- Se si utilizzano le versioni v2.1 o v2.2 del software interpretativo Applied Biosystems COVID-19, in abbinamento alle piattaforme QuantStudio Real-Time PCR, è necessario eseguire l'aggiornamento alla versione v2.3.

2. Il secondo problema riguarda le istruzioni per l'agitazione a vortice delle piastre di reazione RT-PCR. A questo proposito, abbiamo aggiornato le Istruzioni per l'uso (IFU) al fine di evidenziare l'importanza di agitare a vortice le piastre di reazione RT-PCR per mitigare i potenziali risultati falsi positivi. Le istruzioni per l'agitazione a vortice appaiono nelle Istruzioni per l'uso "Prepara reazioni RT-PCR" passaggio del nostro flusso di lavoro COVID-19, MAN0019215 Revision E e tutte le traduzioni di questa pubblicazione.

Consigliamo vivamente a tutti gli utenti di partecipare alla formazione su come eseguire correttamente il flusso di lavoro. Il nostro team di formazione disamina l'intero processo end-to-end, compresa la fase di agitazione a vortice e la sua importanza. La invitiamo ad accedere alla formazione disponibile 24 ore su 24, 7 giorni su 7 tramite il link Education Connect fornito di seguito. Per ulteriori esigenze in merito, contatti il rappresentante locale Thermo Fisher Scientific per programmare la formazione in tempo reale.

### **Azione necessaria:**

- Avvisare in merito alla presente comunicazione tutti gli utenti del software interpretativo Applied Biosystems COVID-19 CE-IVD della Sua struttura.
- Interrompere l'uso delle versioni v1.2, v2.1 e v2.2 del software interpretativo Applied Biosystems COVID-19 CE-IVD.
- Andare a [www.thermofisher.com/educationconnect](http://www.thermofisher.com/educationconnect) e accedere con il nome utente e la password per thermofisher.com. Digitare il codice di sottoscrizione **COVID19CEIVDISW1323** per accedere e

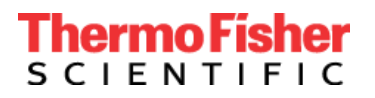

Thermo Fisher Scientific Genetic Sciences Division 6055 Sunol Blvd. Pleasanton, CA 94566 www.thermofisher.com

completare la formazione. Le sarà richiesto di superare un esame e di confermare di aver esaminato le informazioni necessarie per aggiornare il software interpretativo COVID-19. Per effettuare questo aggiornamento è necessaria una nuova registrazione. Per istruzioni complete su come accedere alla nuova versione del software, La invitiamo a leggere la nostra *lettera di benvenuto a* [EducationConnect](https://www.brainshark.com/thermofisher/educationconnect_welcomeCE-IVD) o a [visionare questo breve video tutorial.](https://www.brainshark.com/thermofisher/educationconnect_tutorial)

- Leggere e implementare le raccomandazioni sull'agitazione a vortice aggiunte all'ultima versione delle Istruzioni per l'uso, disponibili alla pagina del prodotto [TaqPath COVID-19 IFU IVD,](https://assets.thermofisher.com/TFS-Assets/LSG/manuals/MAN0019215_TaqPathCOVID-19_CE-IVD_RT-PCR%20Kit_IFU.pdf) per evitare la miscelazione e/o la centrifugazione insufficiente.
- Firmare e restituire la conferma di ricezione, presente alla pagina 3 di questa comunicazione, a [EU](mailto:EU-customer-notification@thermofisher.com)[customer-notification@thermofisher.com](mailto:EU-customer-notification@thermofisher.com) .

Thermo Fisher Scientific si impegna a fornire prodotti innovativi e di alta qualità. In caso di domande o dubbi tecnici, faccia riferimento al documento Domande frequenti fornito con questa comunicazione. Se le domande o i dubbi persistono, contatti l'Assistenza tecnica al numero 00 800 5345 5345 option 3 o email [eurotech@thermofisher.com](mailto:eurotech@thermofisher.com) .

Distinti saluti,

Carol Bleakley Senior Director of Quality Genetic Sciences Division Thermo Fisher Scientific

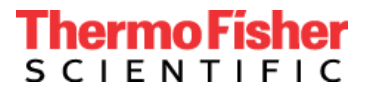

## **MODULO DI RISPOSTA PER IL CLIENTE Modulo di conferma e ricezione (È necessaria la risposta del cliente)**

### **\* (Cliente da compilare)**

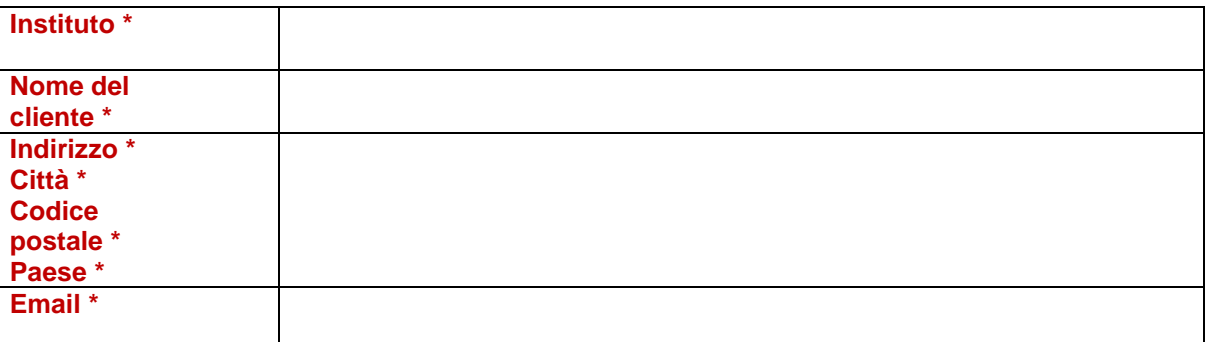

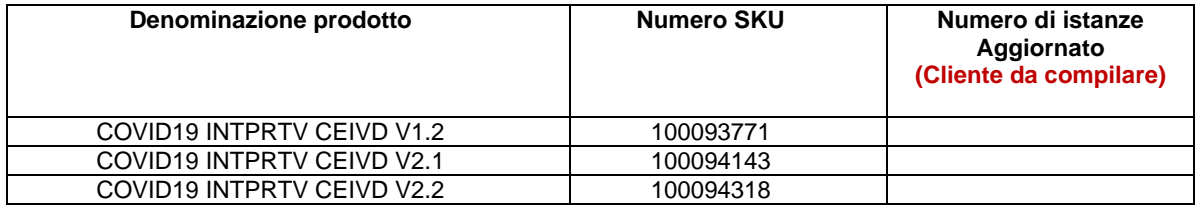

Ho letto e compreso le istruzioni fornite nella lettera datata 5 agosto 2020.  $\square$ SÌ  $\square$  NO

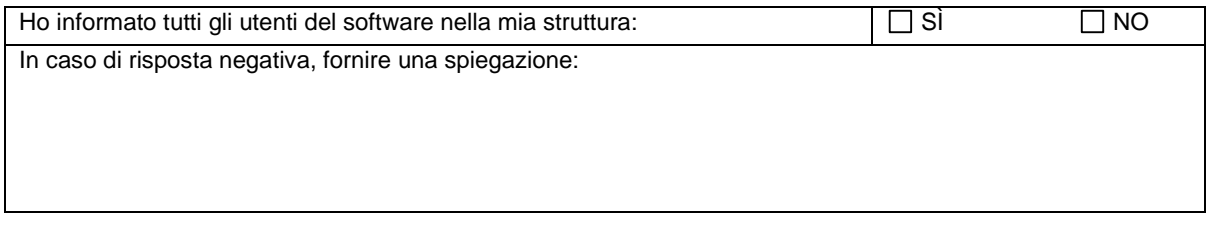

**Firma del cliente per avvenuta ricezione:** \_\_\_\_\_\_\_\_\_\_\_\_\_\_\_\_\_\_\_\_\_\_\_\_\_\_\_\_\_ Data: \_\_\_\_\_\_\_\_\_\_\_\_\_\_\_\_\_\_\_\_\_\_

**Inviare il foglio di risposta via e-mail a** [EU-customer-notification@thermofisher.com](mailto:EU-customer-notification@thermofisher.com) .

**Per qualsiasi domanda o commento, contattare l'Assistenza tecnica al numero** 00 800 5345 5345 option 3 o email [eurotech@thermofisher.com](mailto:eurotech@thermofisher.com)

**Numero di riferimento Thermo Fisher Scientific:** PR 430820

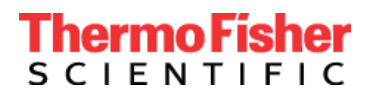

Thermo Fisher Scientific Genetic Sciences Division 6055 Sunol Blvd. Pleasanton, CA 94566 www.thermofisher.com

# **Urgent Field Safety Notice**

## **Mandatory Upgrade to TaqPath™ COVID-19 CE-IVD Interpretive Software v1.3 and v2.3**

Date:

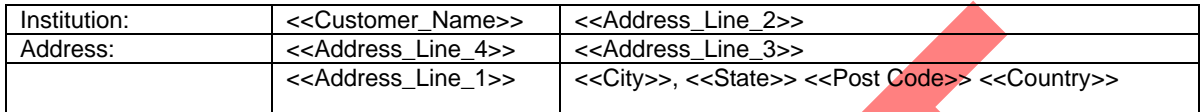

### Dear Valued Customer,

This letter is to notify you of a mandatory upgrade for the TaqPath™ COVID-19 CE-IVD Interpretive Software.

- If you are using TaqPath COVID-19 CE-IVD Interpretive Software v1.2 (used with the 7500 series Real-Time PCR instruments) you need to upgrade to software v1.3.
- If you are using TaqPath COVID-19 CE-IVD Interpretive Software v2.1, or v2.2 (used with the QuantStudio Real-Time PCR platforms), you need to upgrade to software v2.3.

An internal review of a cross-section of customer data and feedback from using the TaqPath™ COVID-19 CE-IVD RT‑PCR Kit resulted in two observed issues:

- 1. The previous interpretive software versions may not recognize suboptimal extractions (poorly extracted samples). The development team initially determined that if the extraction failed, the MS2 Ct would be >37. However, a review of customer data has shown that suboptimal extractions can result in lower MS2 Ct values than expected. This issue could potentially cause a weakly positive sample that is prepared by suboptimal extraction to be falsely called a valid negative sample, thereby constituting a false negative.
- 2. The MS2 assay, which detects the Internal Positive Control (IPC), may be erroneously called amplified in a small percentage of Positive Control (PC) samples. This issue could cause a plate to be designated invalid, thereby requiring unnecessary retesting of an entire batch of samples.

#### **Software Algorithm Improvements**

Versions 1.3 and 2.3 address both issues by applying an optimized Ct cutoff for MS2. Our investigation indicates that most users will not experience these errors. However, given that errors could occur, we have optimized the MS2 settings to reduce the risk of false test outcomes and to decrease the retest burden on customers. No other analysis settings have been changed.

#### **Instructions for Use Clarifications**

In addition to these software algorithm improvements, we have updated the Instructions for Use to highlight the importance of mixing the RT-PCR reaction plates to further mitigate potential false positives. Insufficient mixing of qPCR plates could produce a "waterfall" effect in which decreasing signal in the baseline region ultimately produces erroneous Ct values, potentially leading to an incorrect positive call for one or more targets.

# hermo Fisher **SCIENTIFIC**

Thermo Fisher Scientific Genetic Sciences Division 6055 Sunol Blvd. Pleasanton, CA 94566 www.thermofisher.com

- Notify all COVID-19 CE-IVD Interpretive Software users in your facility of this communication.
- Stop using COVID-19 CE-IVD Interpretive Software v1.2, v2.1, and v2.2.
- Go to [www.thermofisher.com/COVID19EUATraining-ISWv13-33](http://www.thermofisher.com/COVID19EUATraining-ISWv13-33) to complete the training and upgrade the COVID-19 CE-IVD Interpretive Software. Re-registration is required for this upgrade.
- Sign and return acknowledgement of Receipt page  $3$  of this communication.

We apologize for any inconvenience. Thermo Fisher Scientific is committed to supplying innovative, high-quality products. If you have any technical questions or concerns, please refer to the Frequently Asked Questions document provided with this communication. If you still have questions or concerns, please contact Technical Support at [800-955-6288 option 4 or [techsupport@thermofisher.com\]](mailto:support@thermofisher.com) *add your country TS info here.* 

Sincerely,

Genetic Sciences Division Thermo Fisher Scientific

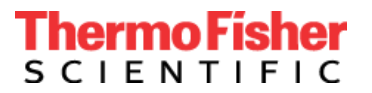

## **CUSTOMER RESPONSE SHEET Acknowledgement and Receipt Form (Customer response is required)**

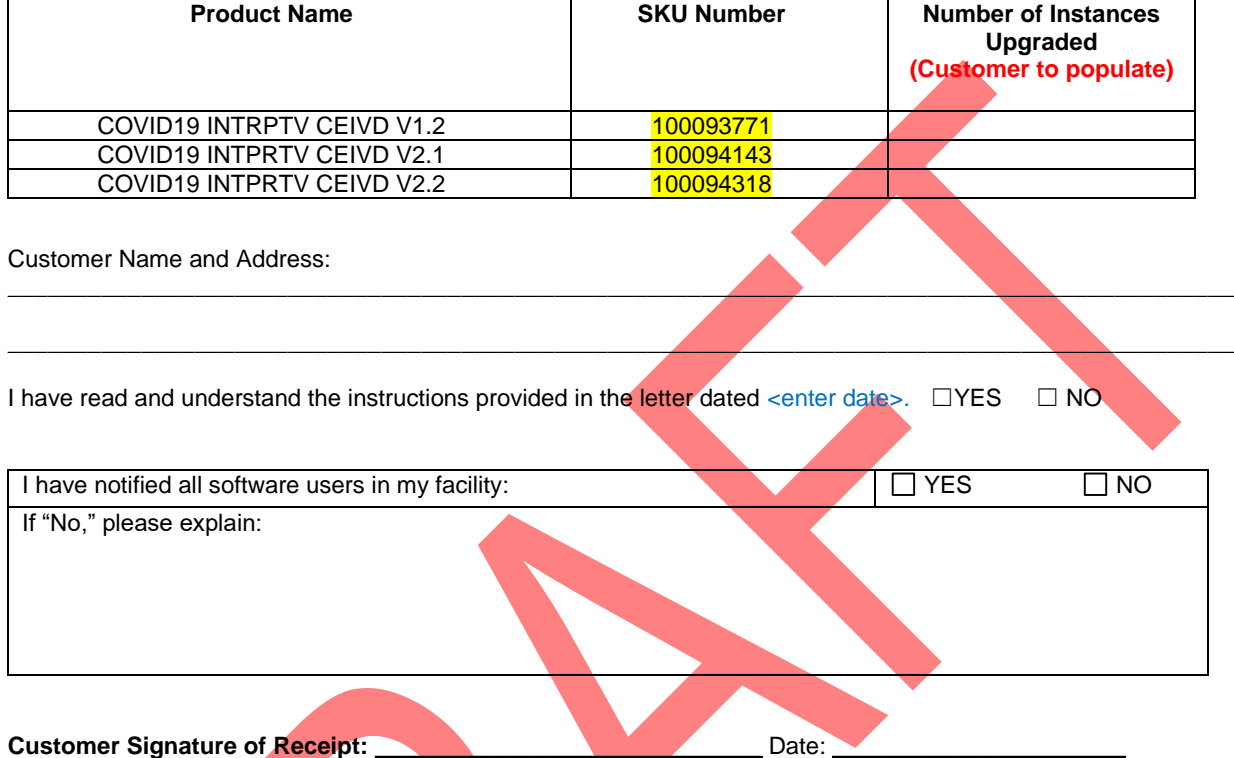

Please return response sheet by email to xxx.xxxx@thermofisher.com.

For any questions or comments please contact Technical Support at 1-XXX-XXX-XXXX.

**Thermo Fisher Scientific Reference Number: PR XXXXX**

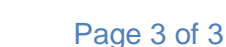